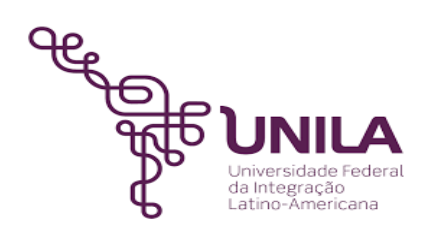

# **DETALHAMENTO DAS ATIVIDADES DO SUBPROCESSO - DAS**

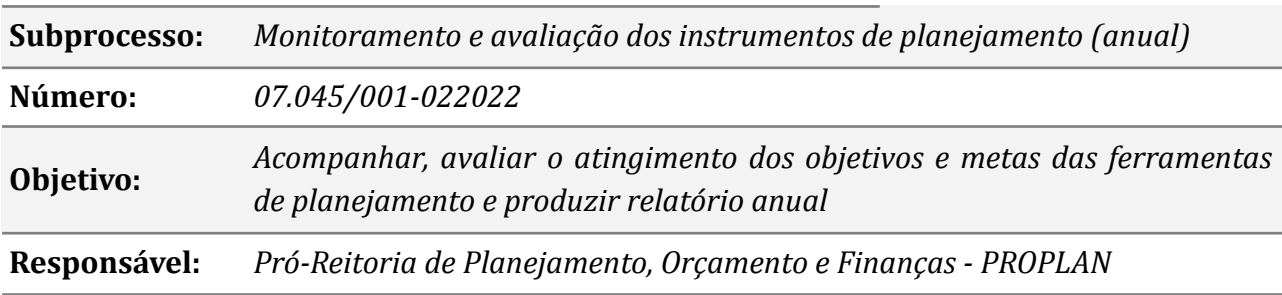

#### **Atores**

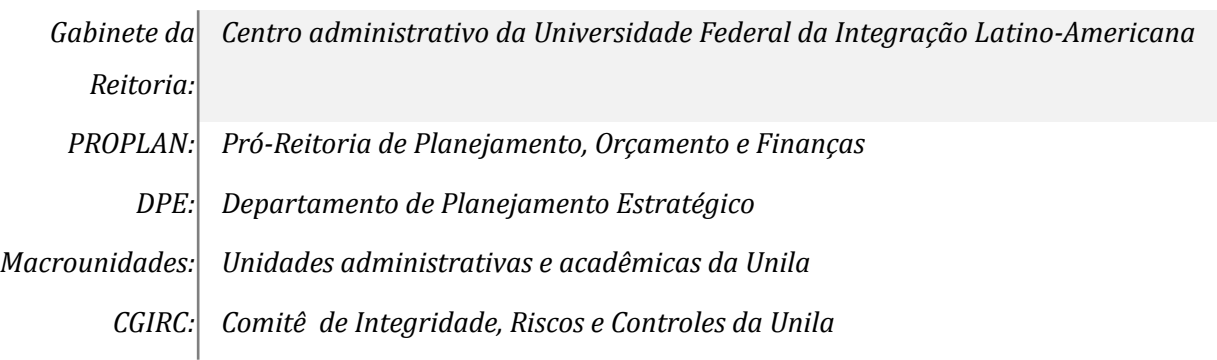

## **Atividades do subprocesso**

## *01. Solicitar as macrounidades uma avaliação por meio de formulário*

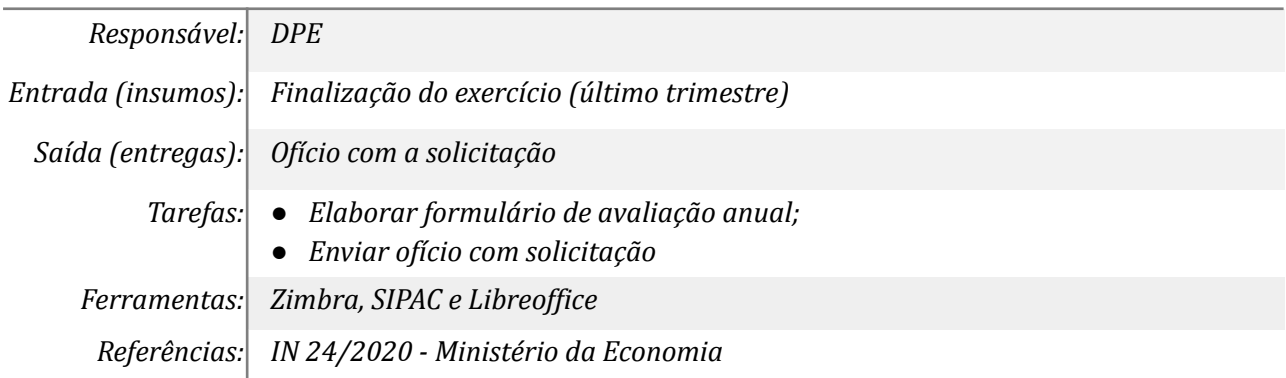

#### *02. Avaliar os objetivos do PDU sob sua responsabilidade*

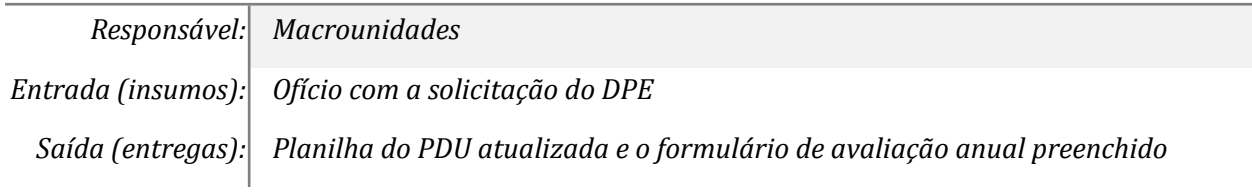

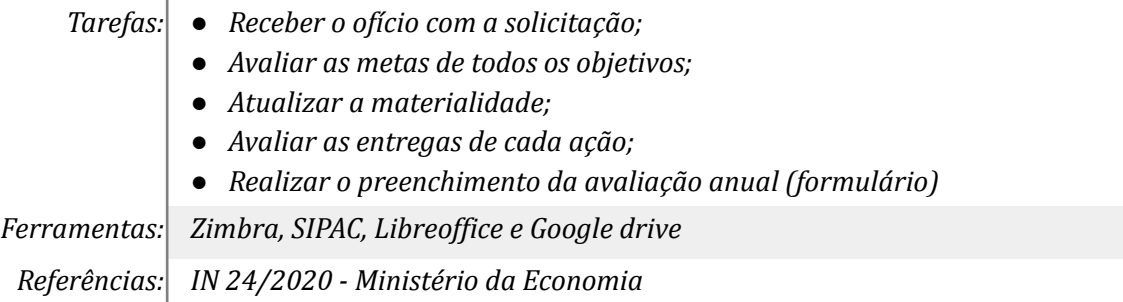

## *03. Consolidar as avaliações e encaminhar ao Gabinete*

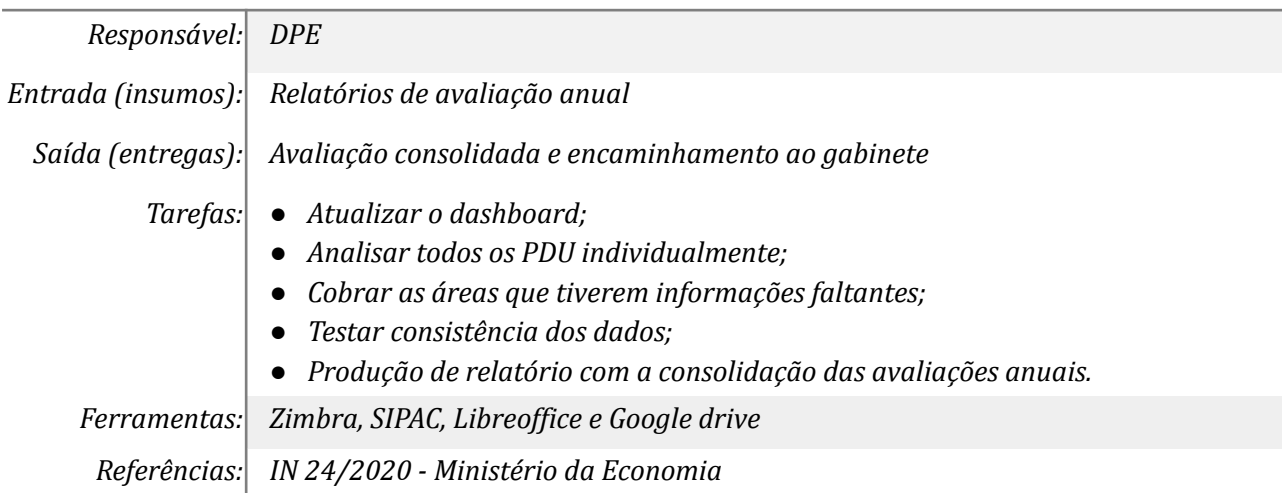

## *04. Avaliar e pautar reuniões do CGIRC*

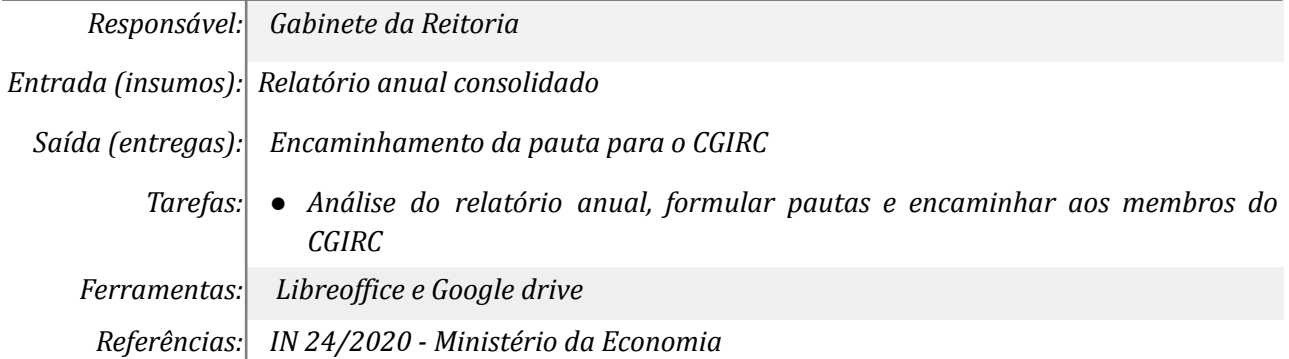

#### *05. Discutir sobre o resultado do ano*

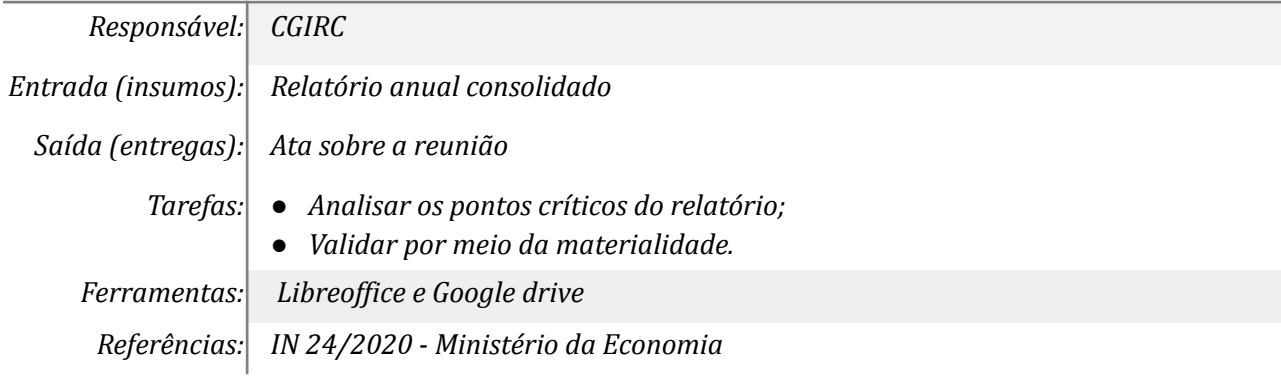

## *07. Promover as alterações nos documentos*

*Responsável: DPE*

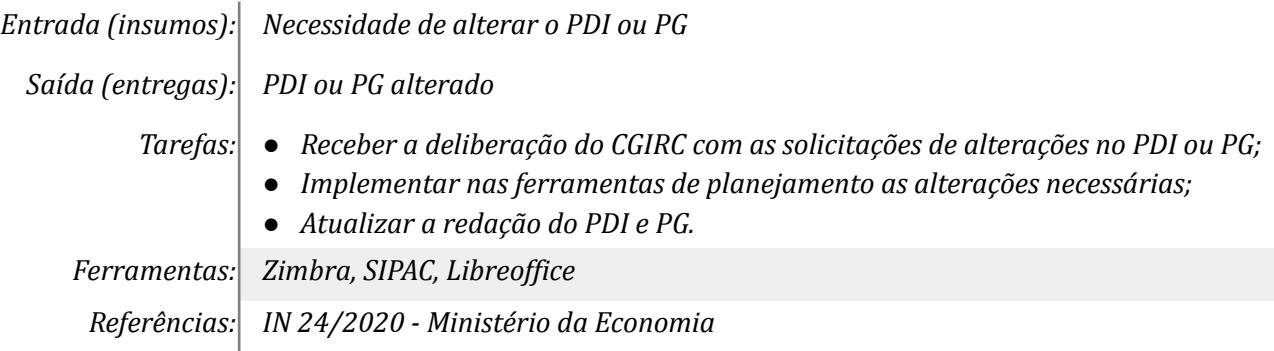

## *08. Promover as alterações nos documentos*

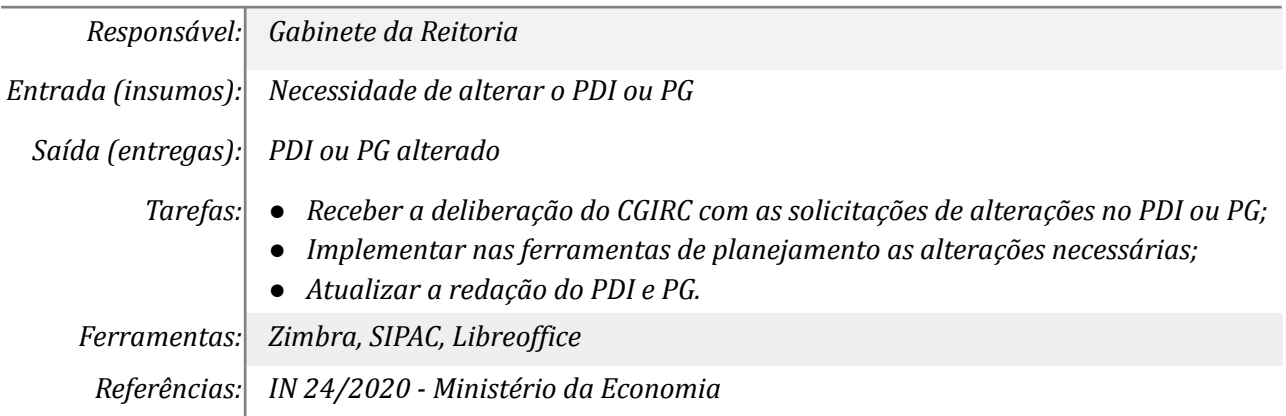

# *09. Atualizar o PDU conforme as alterações do PDI e PG*

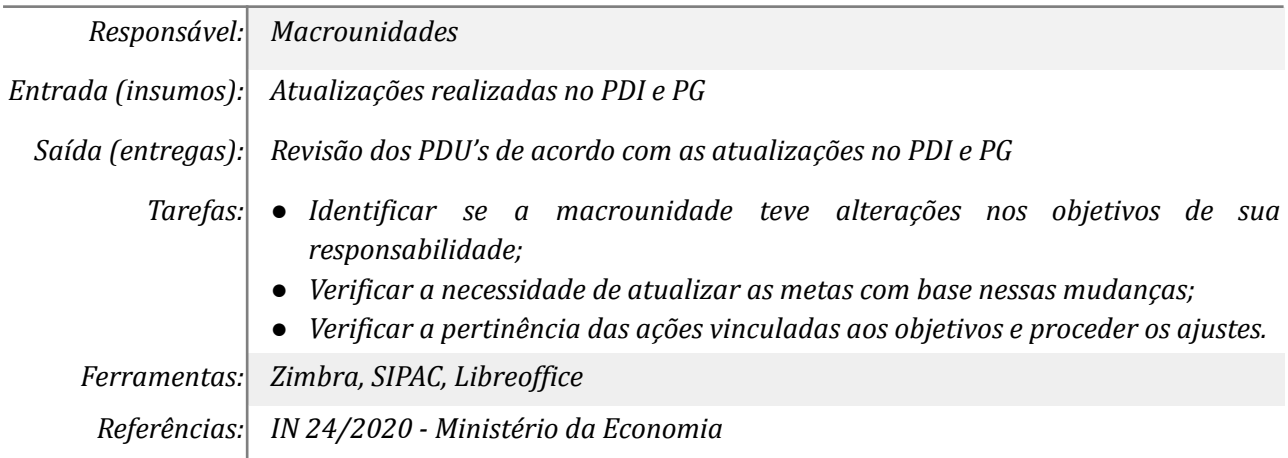

## **Mapa do Subprocesso**

*Mapa disponível no Portal de Processos da UNILA ([https://processos.unila.edu.br/unidade\\_subprocesso/proplan/](https://processos.unila.edu.br/unidade_subprocesso/proplan/))*

## **Outras Informações**

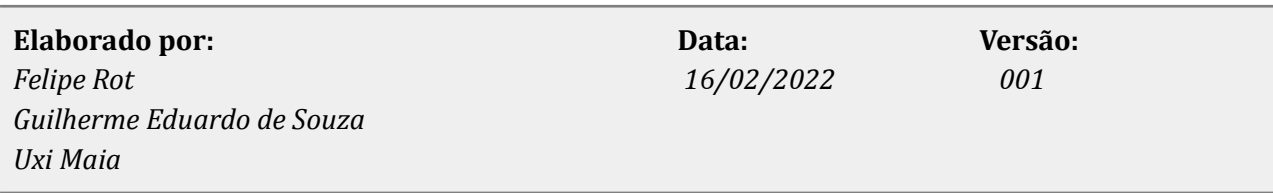